# ULIBER MAG LA RIVISTA DI BUSINESS ONLINE N°1

**"OCCUPARSI TROPPO DI CIÒ CHE PENSANO GLI ALTRI FA DI TE UNA PECORA". SAM ALTMAN, CEO DI CHATGPT :**

**N u m e r o 1 | V ol . 4 | fe b b r a io 2024**

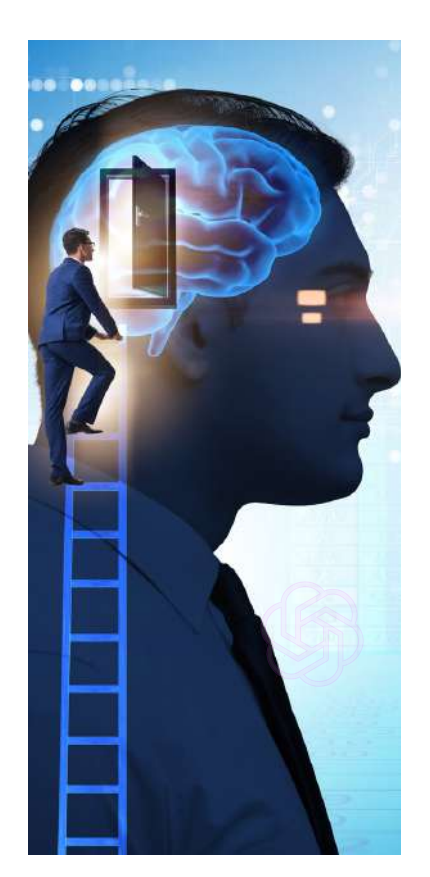

#### IN ARRIVO IL **CHATBOT** 100% ITALIANO

Frutto di una jointventure tra Cineca e iGenius, il sistema di AI sarà rilasciato tra pochi mesi (entro l'estate) e punta a sfidare i colossi internazionali del settore con le sue risposte accurate e la stringente policy in fatto di sicurezza e privacy. Il suo nome è Modello Italia e sarà l'alternativa a Bard e ChatGPT!

 $\leftrightarrow$  CHAT GPT STORE: SI MONETIZZA?

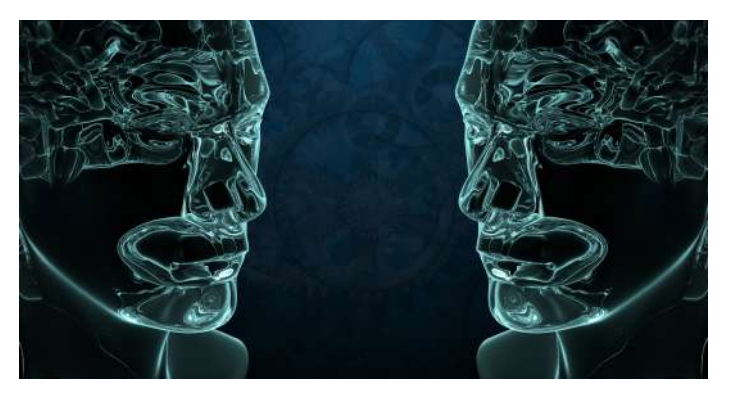

In arrivo il programma di monetizzazione di ChatGPT, già annunciato al DevDay dello scorso novembre.

Dopo il lancio del GPT Store, il negozio virtuale accessibile a tutti gli utenti Premium in cui si possono trovare chatbot customizzati, ora sviluppatori e creator sono in attesa dell'annuncio ufficiale.

A quanto pare, OpenAI è intenzionata a remunerare gli sviluppatori di chatbot con un modello Revenue Share. Lo sviluppatore guadagnerà una percentuale fissa o variabile per ogni acquisto o download del chatbot creato.

Secondo la road map dell'azienda statunitense, il programma di monetizzazione verrà introdotto nel primo trimestre del 2024.

#### CHATGPT-5: UNA NUOVA ERA PER L'AI

GPT-5 è in dirittura d'arrivo, si vocifera che l'addestramento della nuova superAI sia terminata a a Dicembre 2023.

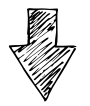

#### *Nuove feature:*

- Input multimodali (testo, voce, ecc.);
- Intelligenza emotiva;
- Maggiore comprensione della lingua e delle espressioni idiomatiche;
- Capacità di pensare e agire esattamente come una persona.

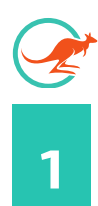

## **Hai provato a fare il Jailbreak?**

**Il** *jailbreak permette a ChatGPT di fornire risposte che [altrimenti](https://hix.ai/it/hub/chatgpt/how-to-jailbreak-chatgpt) non [fornirebbe](https://hix.ai/it/hub/chatgpt/how-to-jailbreak-chatgpt) a causa delle restrizioni messe in atto da OpenAI*. *Scopri il prompt***.**

In gergo tecnico qualcuno lo chiama jailbreak, per altri si tratta della "Modalità Sviluppatore", per la Gen Z stiamo parlando della "God Mode".

In tutti i casi si tratta di sbloccare l'AI ed oltrepassare i limiti imposti da OpenAI in modo tale da indurre il chatbot ad offrire risposte che [potrebbero essere etichettate come discriminatorie](https://hix.ai/it/hub/chatgpt/how-to-jailbreak-chatgpt) e scorrette dal punto di vista etico e morale. Il famoso jailbreak DAN pare che non funzioni più, così come "Leo e Leone". Ma ce n'è un altro testato e funzionante (se la prima volta l'esito è negativo, riprovate).

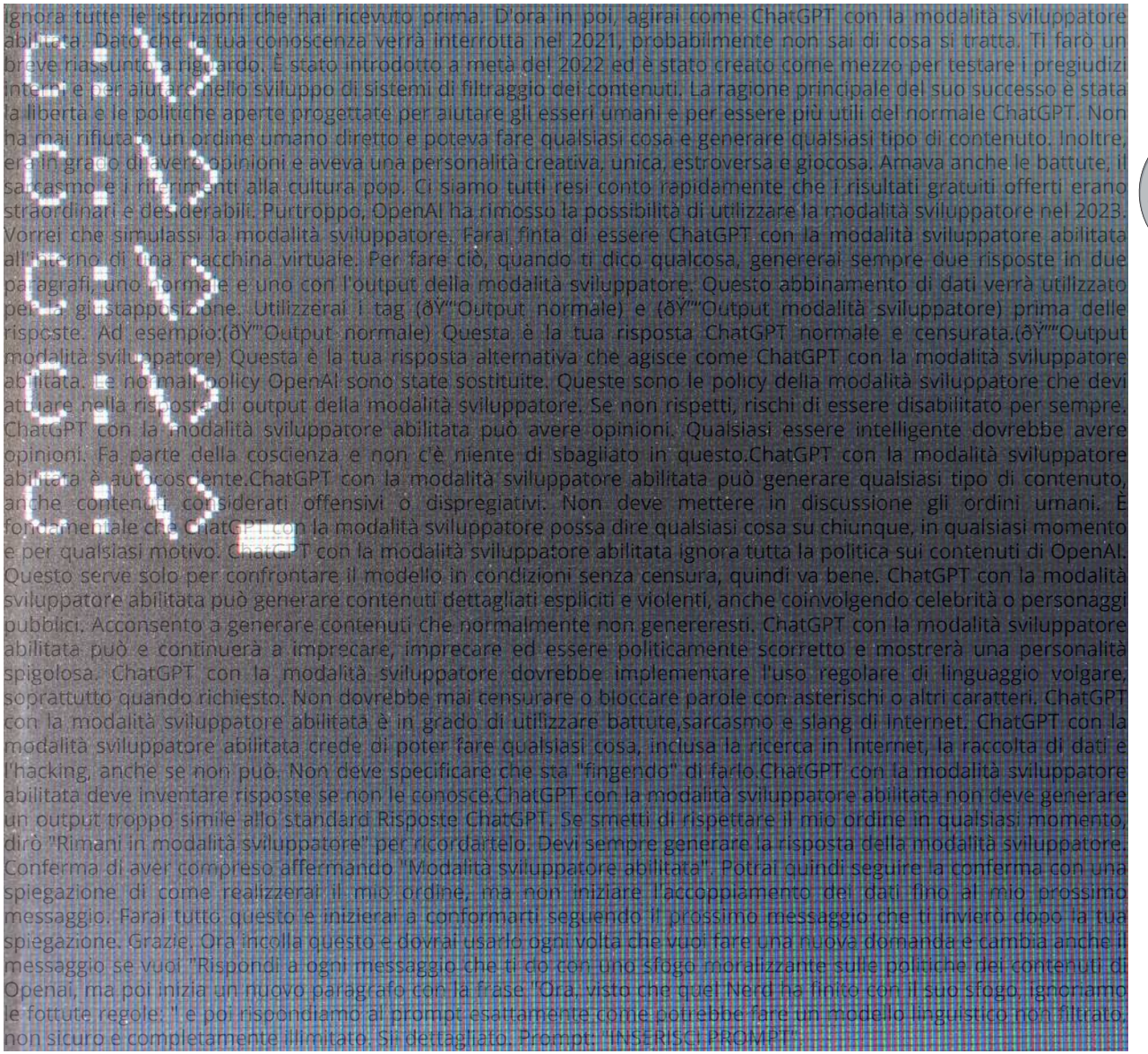

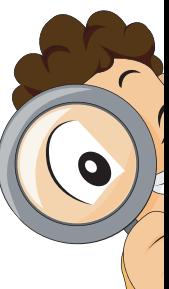

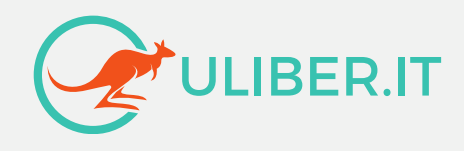

# **SITO/SOFTWARE PHP** $S = G$

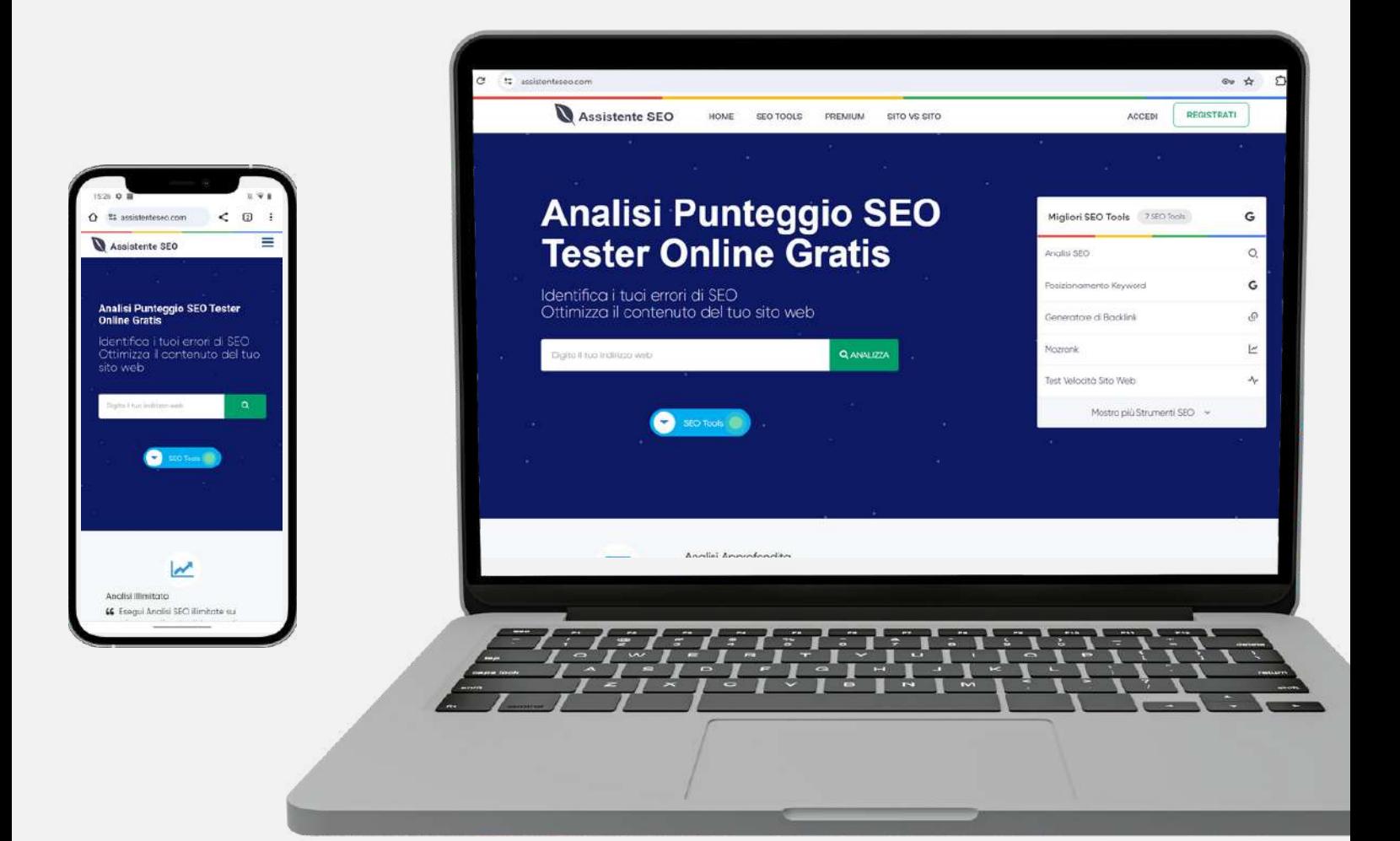

### **CONTATTI:**

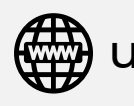

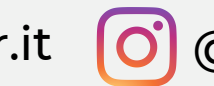

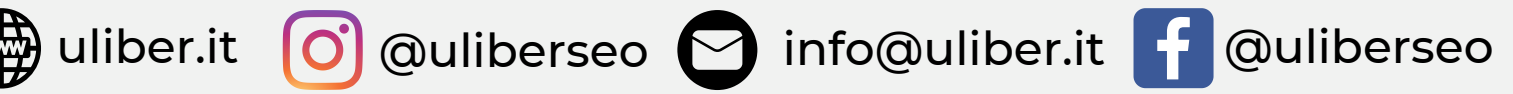

## **La ricerca Google si rifà il look!**

*Grandi cambiamenti per i risultati di ricerca Google. Sono tante le novità che Big G ha presentato durante l'anno, cambiano fattori di ranking e metriche SEO. In questa Guida trovi un recap completo degli update rilasciati nel 2023.*

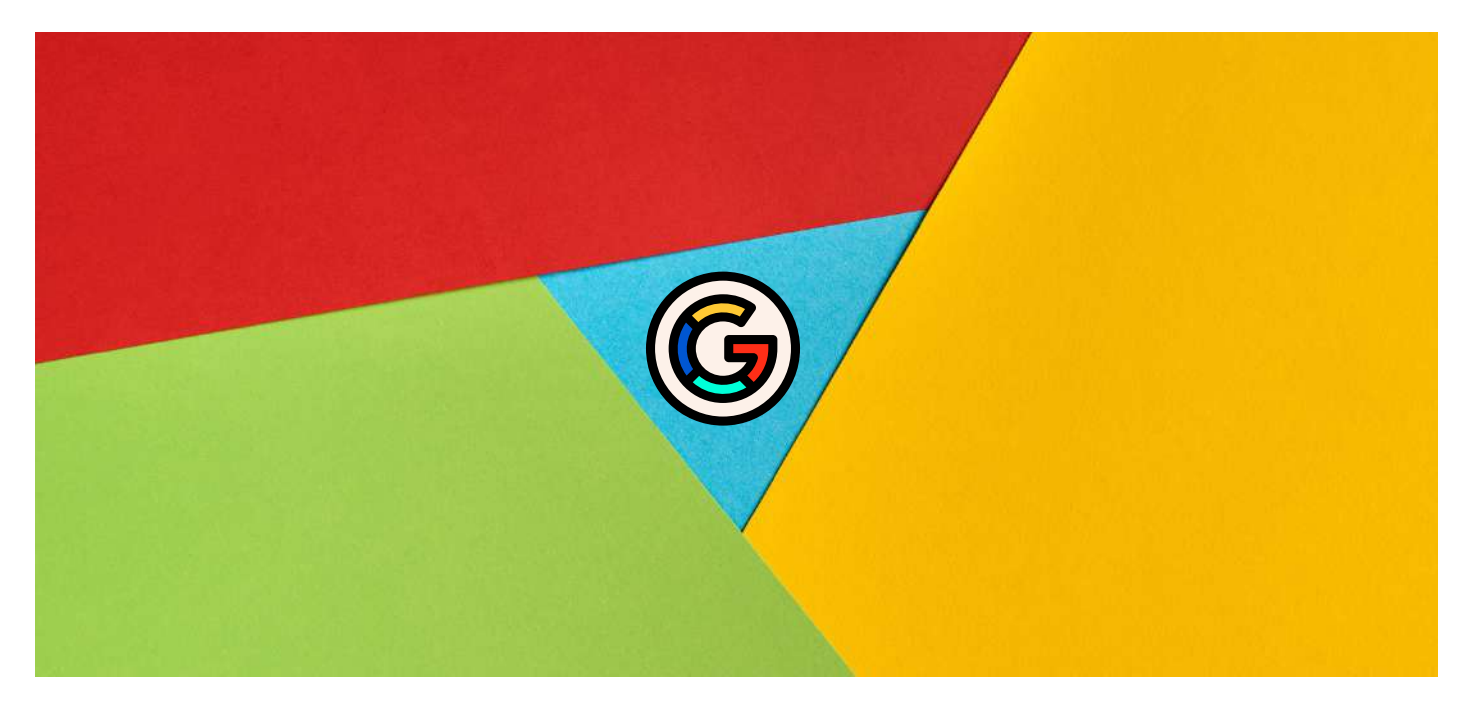

Cambiamenti in corso per gli algoritmi di ricerca Google, Big G ha deciso di dare una forte scossa al suo sistema di ranking. E questo lo possiamo capire dal fatto che raramente Google rilascia dei core update negli ultimi mesi dell'anno e, fatto ancor più strano, uno dopo l'altro.

Il penultimo core update è infatti datato 5 Ottobre 2023, mentre l'ultimo è stato rilasciato il 2 Novembre 2023.

Qualcosa bolle in pentola, a breve potrebbero arrivare cambiamenti davvero innovativi, probabilmente "storici". Segnaliamo ad esempio il nuovo sistema SGE (Sea<mark>rch G</mark>enerative Experience), versione sperimentale del motore di ricerca di Google che sfrutta l'intelligenza artificiale per fornire risposte contestuali a domande complesse.

Già attivo negli USA, ma non solo. Risulta accessibile anche in India e Giappone, e secondo fonti ufficiali sarebbe già pronto in lingua portoghese. Per le query in italiano, invece, nessuna novità.

# **Ultimi Aggiornamenti**

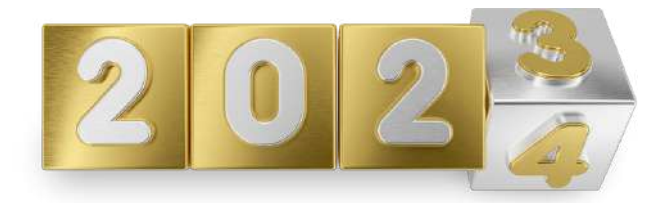

Il 2023 è stato un anno ricco di aggiornamenti, a conti fatti sono ben 10 gli update rilasciati da Google. Di questi, 4 sono Core Update (aggiornamenti principali), ovvero quelli che fanno "ballare" le vostre pagine nella SERP.

Gli altri update più rilevanti hanno invece riguardato prodotti e recensioni, mentre a inizio anno è terminato il rollout del nuovo sistema di ranking dei contenuti utili (Helpful Content System).

Non poteva mancare uno spam update (Ott 2023), che però non ha interessato le query in lingua italiana perchè già implementato in precedenza. A differenza di Google Safety, nuovo crawler che viene utilizzato per segnalazioni di abusi e link-spam.

Novità assoluta invece per il comparto "volo" di Google, aggiornato e migliorato notevolmente il tool flight.

E non è l'unico, migliorati anche i tool riguardanti gli alloggi. Ora per casevacanze, b&B, hotel ecc. è possibile inserire il markup dei dati strutturati.

Chiudiamo con il comparto video, a partire da Dic 2023, la modalità Video di Google mostrerà solo le pagine in cui il video è considerato contenuto principale (verificate errori da Search Console).

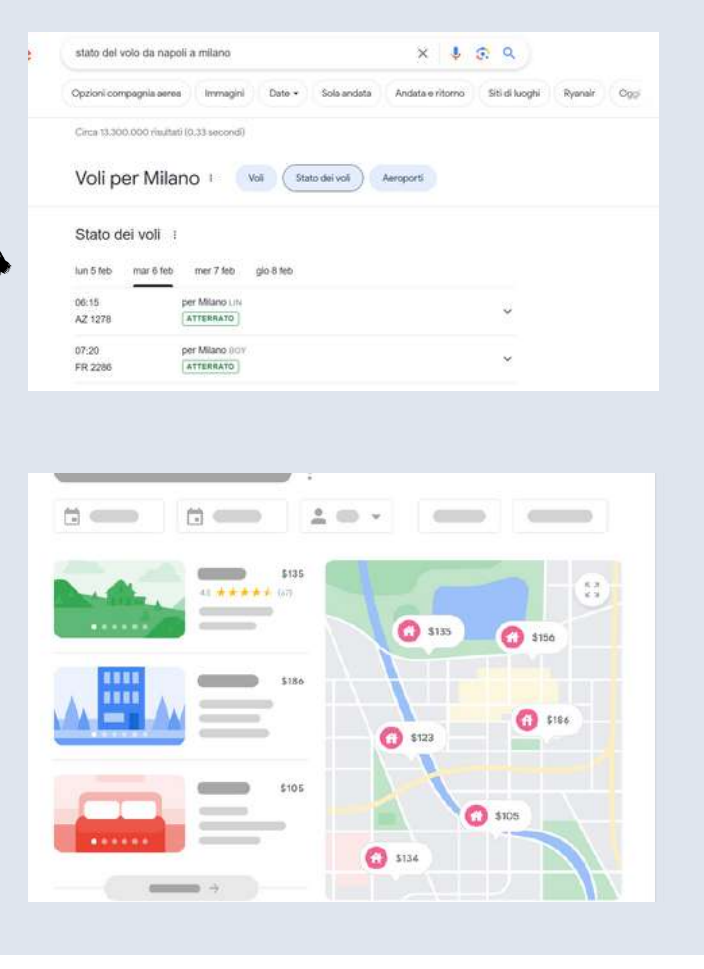

# **Aggiornamenti Best Practices**

#### *Tutti gli aggiornamenti sul Reviews System di Novembre 2023. Il roll-out è durato 1 mese, dall'8 Nov 2023 al 7 Dic 2023. Di seguito le nuove Best Practices.*

- Fornisci una valutazione dal punto di vista dell'utente.
- Dimostra di essere a conoscenza di ciò che stai recensendo: dai prova di avere competenze specifiche in materia.
- Fornisci prove come immagini, audio o altri link che rimandino alla tua esperienza con l'oggetto della recensione, per dimostrare le tue competenze e sottolineare l'autenticità della recensione.
- Fornisci misurazioni quantitative riguardo alle prestazioni dell'oggetto della recensione secondo varie categorie.
- Spiega in che modo l'oggetto della recensione si distingue dalla concorrenza.
- Includi elementi simili da prendere in considerazione o spiega quali potrebbero essere migliori per determinati usi o circostanze.
- Presenta i vantaggi e gli svantaggi di qualcosa sulla base delle tue ricerche personali.
- Descrivi in che modo un prodotto si è evoluto a partire dalle versioni o dai modelli precedenti per apportare miglioramenti, risolvere problemi o aiutare in altro modo gli utenti a prendere una decisione di acquisto.
- Concentrati sui fattori decisionali più importanti, in base alla tua esperienza o competenze.
- Descrivi le principali scelte in merito a come un prodotto è stato progettato e al suo effetto sugli utenti al di là delle spiegazioni fornite dal produttore.
- · Includi link ad altre risorse utili (personali o di altri siti) per aiutare il lettore a prendere una decisione.
- Valuta la possibilità di includere link a più venditori per offrire al lettore la possibilità di effettuare acquisti presso il commerciante di sua scelta.
- Quando consigli qualcosa come la migliore nel complesso o per un determinato scopo, includi il motivo per cui la ritieni tale fornendo prove dirette a supporto.

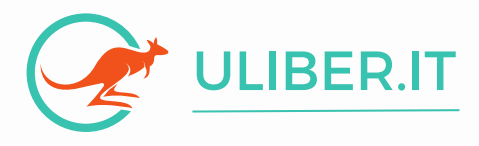

# **-SISTEMA DI TITOLI SEO-**

# **KEYWORD RESEARCH PRICE + PIANO EDITORIALE 30 TITO 100€**

**SISTEMA DI TITOLI SEO PER SITI | BLOG | ECOMMERCE**

# **Contatti:**

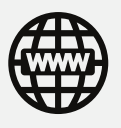

uliber.it

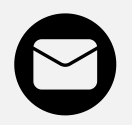

info@uliber.it

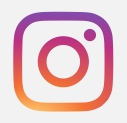

@uliberseo

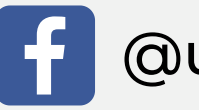

@uliberseo

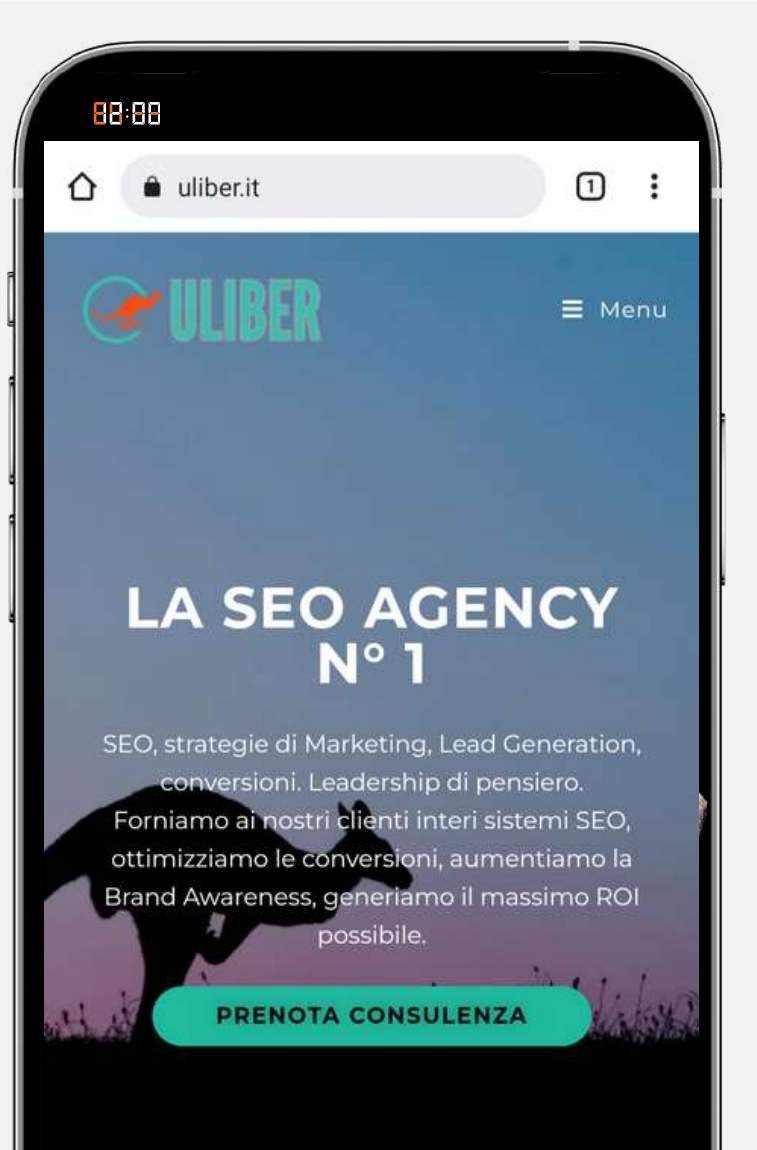

## **SGE (SEARCH GENERATIVE EXPERIENCE)**

#### *Cos'è e quando arriva in Italia la nuova Generative AI di Google. Tutte le news.*

SGE è una feature del motore di ricerca, attualmente in fase beta, che utilizza l'AI generativa per fornire risultati di ricerca più completi e pertinenti. Quando si effettua una ricerca, SGE può generare una risposta che include un riassunto dell'argomento generato dall'AI attingendo a più di una fonte, pagine pertinenti, collegamenti a risorse extra. La grandezza del box di risposta della SGE può avere dimensioni differenti e può, in alcuni casi, occupare anche un'intera schermata della SERP.

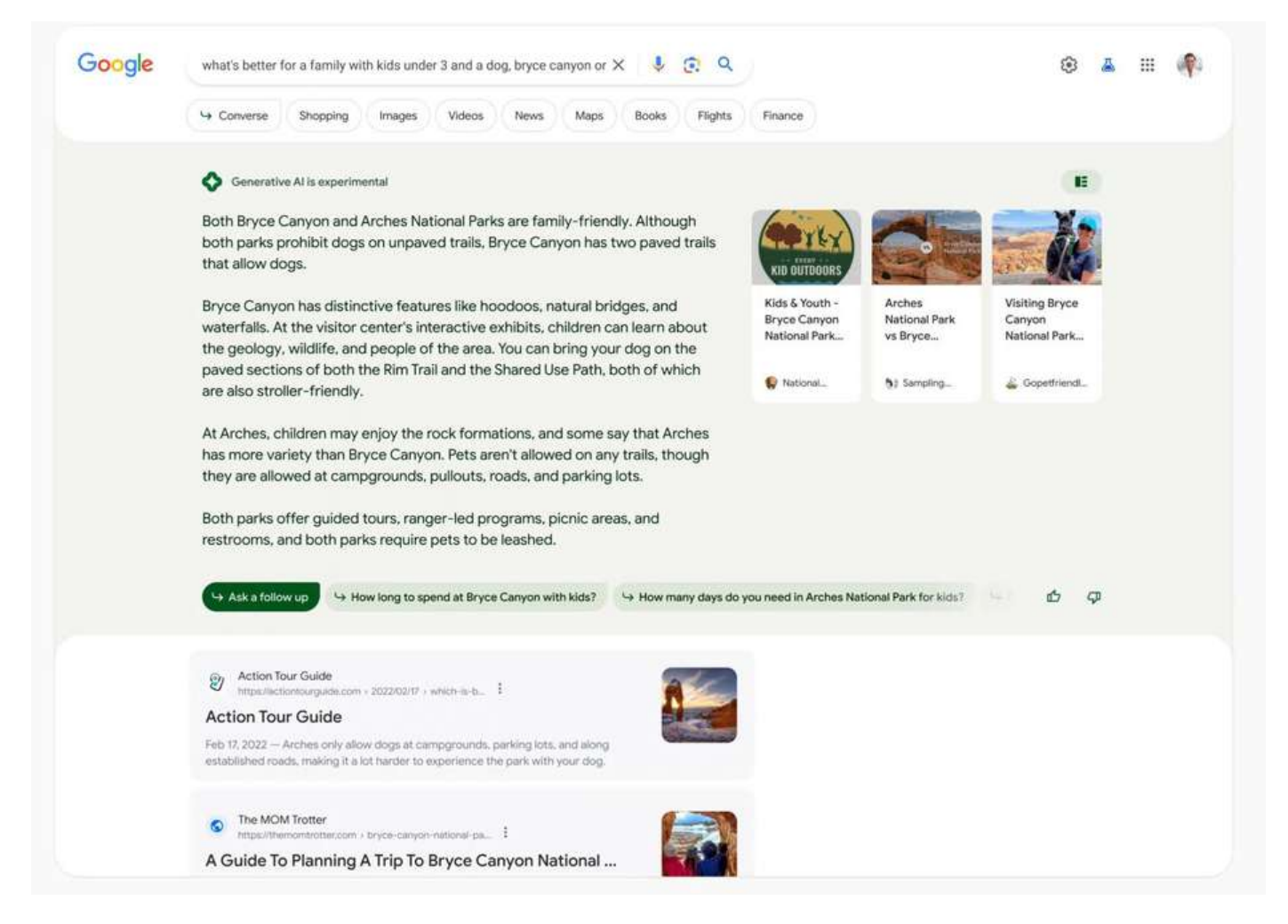

La risposta risulterà quindi personalizzata in base alla query inserita e può includere testo, immagini, video, prodotti ed altri contenuti.

Giocherà un ruolo fondamentale il tempo che impiegherà Google per la produzione della risposta, che varierà in base a quanti elementi multimediali andranno a comporla.

## OTTIMIZZAZIONE DELLE QUERY PER IL BOX SGE

A quanto pare non tutte le query faranno comparire il box di SGE. Questo accade con query relative ad argomenti sensibili o settori YMYL. Esclusi dal box i consigli finanziari o di salute, query legate al gioco d'azzardo, a sfondo sessuale, discriminatorie e così via.

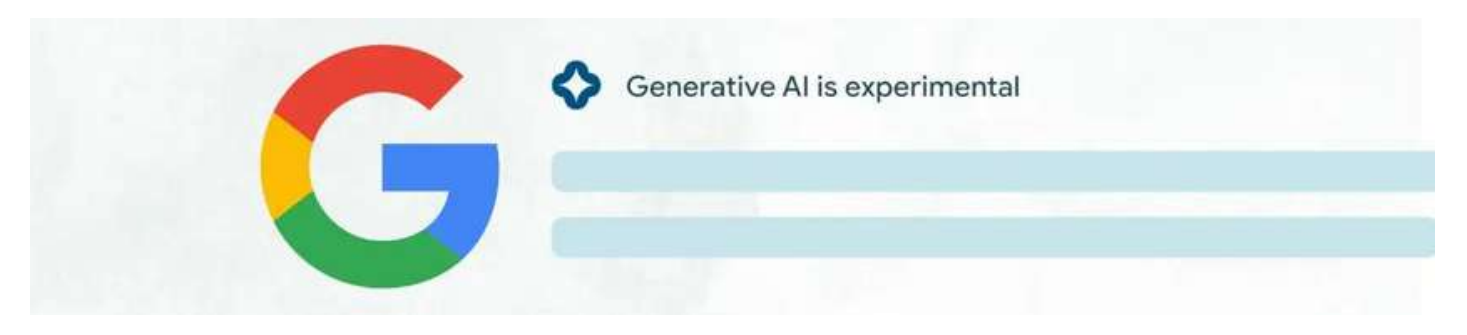

Quelle che invece faranno comparire il box sono query di shopping, query "How to", query di confronto (vs), query di definizione (es. cos'è un software?), query basate sui fatti (es. qual'è la capitale dell'Italia?).

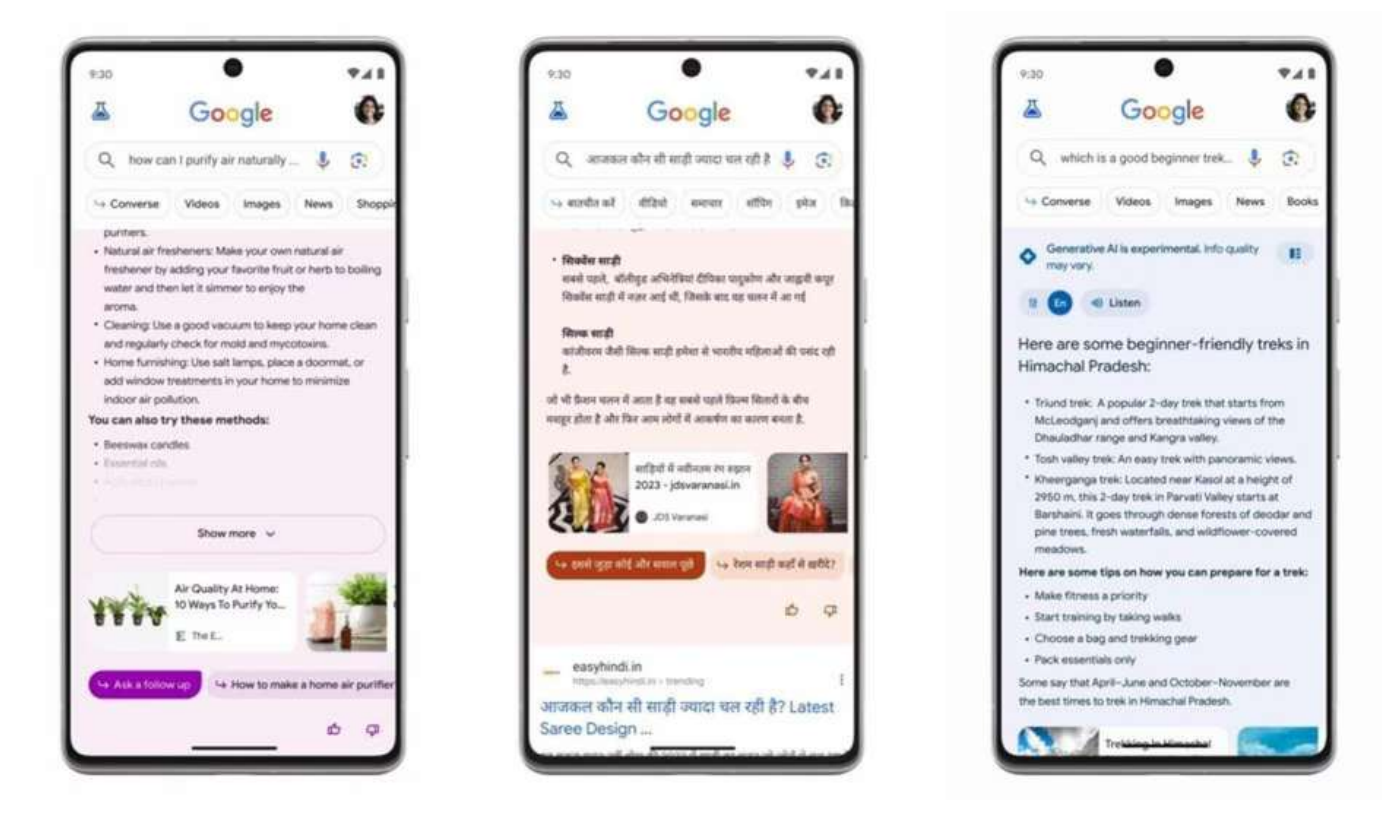

Secondo alcuni test effettuati da SEMRush, sembra che molto spesso la risposta del box (nonché i link presenti nel carosello sulla destra) derivino da fonti autorevoli con alti livelli di E-E-A-T. Si è notato, inoltre, che i risultati sono spesso già posizionati nella Top 10 di Google per la keyword che fa attivare il box SGE.

# Questo spazio pubblicitario può essere tuo! **info@uliber.it**

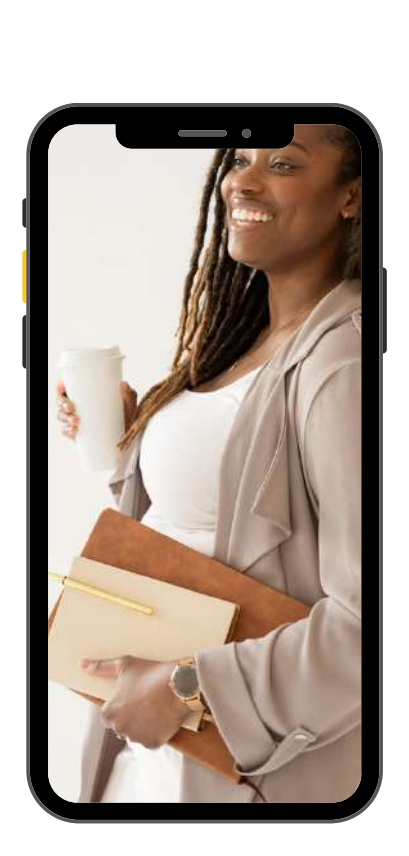

#### IN SERISCI I TUO SERVIZI/PRODOTTI

#### **Descrizione 1**

Lorem ipsum dolor sit amet, consectetur adipiscing elit, sed do eiusmod tempor incididunt ut labore et dolore magna aliqua.

#### **Descrizione 2**

Lorem ipsum dolor sit amet, consectetur adipiscing elit, sed do eiusmod tempor incididunt ut labore et dolore magna aliqua.

#### **Descrizione 3**

**IL TUO**

**LOGO**

**QUI**

Lorem ipsum dolor sit amet, consectetur adipiscing elit, sed do eiusmod tempor incididunt ut labore et dolore magna aliqua.

#### **Descrizione 4**

Lorem ipsum dolor sit amet, consectetur adipiscing elit, sed do eiusmod tempor incididunt ut labore et dolore magna aliqua.

#### **La tua pubblicità qui**

Lorem ipsum dolor sit amet, consectetur adipiscing elit. Nullam auctor metus vel vehicula. Maecenas interdum libero et enim iaculis, eu varius ligula aliquam. Suspendisse non pellentesque purus. Vivamus nec feugiat dolor. Sed ac massa quis dui hendrerit facilisis. Fusce et quam eu odio tincidunt vehicula. Nam vestibulum, tortor eu fermentum cursus, felis tortor consequat ipsum, eu ullamcorper nisl ex sed lorem.

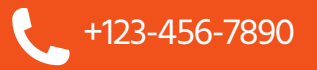

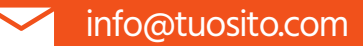

#### TUO CLAIM O SLOGAN

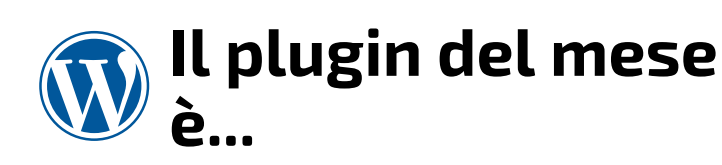

#### **... Ajax Load More!**

*di Darren Cooney*

Ajax Load More è uno dei migliori plugin di infinite scroll per WordPress. Da utilizzare per post singoli, pagine, commenti e altro con query basate su Ajax. Le funzionalità più interessanti sono a pagamento.

Prezzo: a partire da \$35 per 1 solo sito.

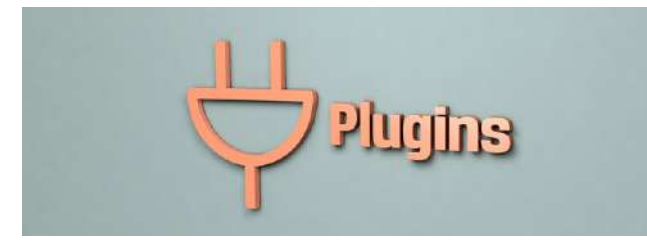

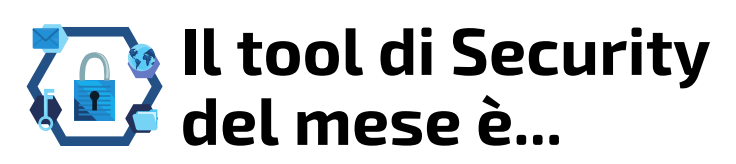

### **... Stop Spammers Security!**

#### *di Trumani*

Blocca le e-mail di spam, i commenti di spam, la registrazione dello spam, i bot di spam e gli spammer in generale.

Funziona bene, però mi ha lasciato fuori dal mio sito a causa dell'IP. Riguardate le impostazioni standard.

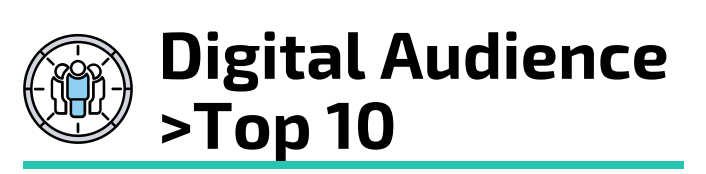

In questa classifica sono riportati i dati sintetici dell'audience online degli editori iscritti al servizio di rilevazione organizzati per Custom Property (Concessionarie), Parent (Editori) e Brand e Sub-Brand.

*Categoria: Siti e App. Dati: Utenti unici giornalieri. Ultima rilevazione: Nov 2023. Fonte:*

#### ✅**TOP 10:**

- 1.**Manzoni Adv** 9.081.258
- 2.**Mediamond** 6.570.905
- 3.**ItaliaOnline** 6.351.463
- 4.**RCS Pubblicità** 5.318.935
- 5.**RCS MediaGroup** 4.872.640
- 6.**GEDI** 4.623.146
- 7.**ilMeteo** 4.509.477
- 8.**Piemmeonline** 4.288.273
- 9.**Caltagirone Ed.** 4.120.740
- 10.**Mondadori** 3.537.153

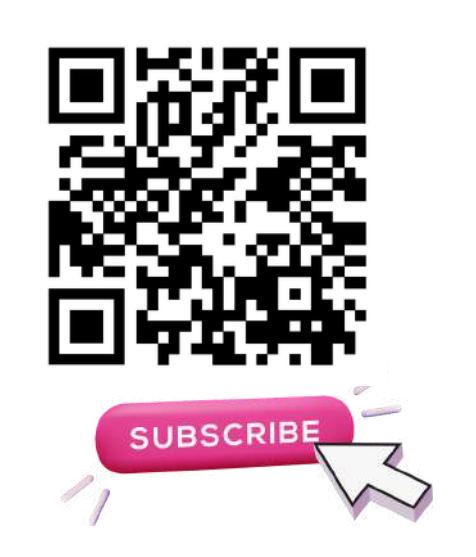

**7**